## Did You Know?

Recruiters have stated that they will research a students social media presence before calling them in for an interview.

### **#HireHighlanders #UCRCareerReady**

Join our fan page:

(951) 827-3631 • CAREERS.UCR.EDU

Follow us:<br>UCRcareercenter

**You** Watch our videos:

Follow us:<br>UCRCareerCenter

**OD** Follow us:

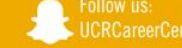

UCRIVERSIDE Career

## Did You Know?

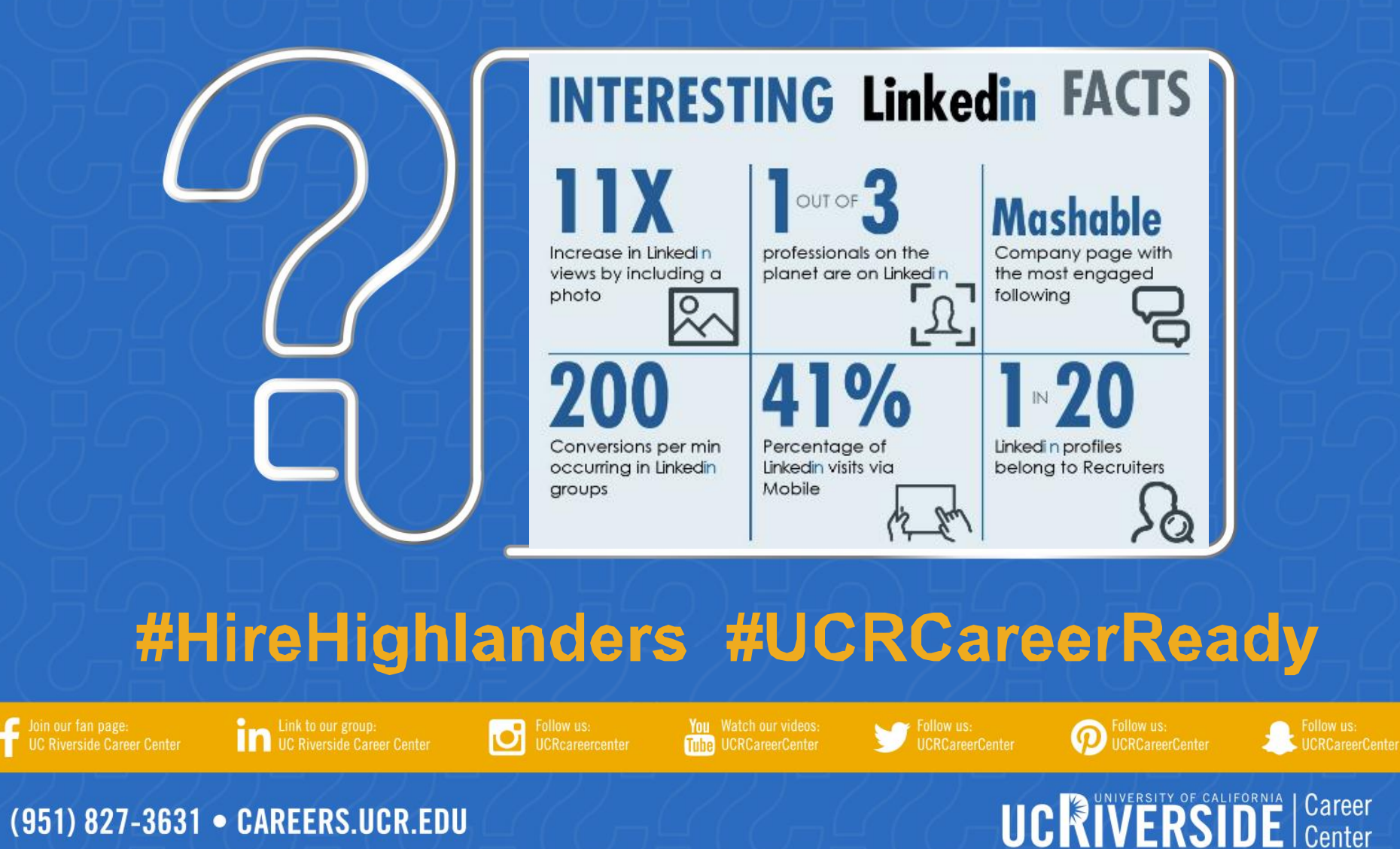

## Did You Know?

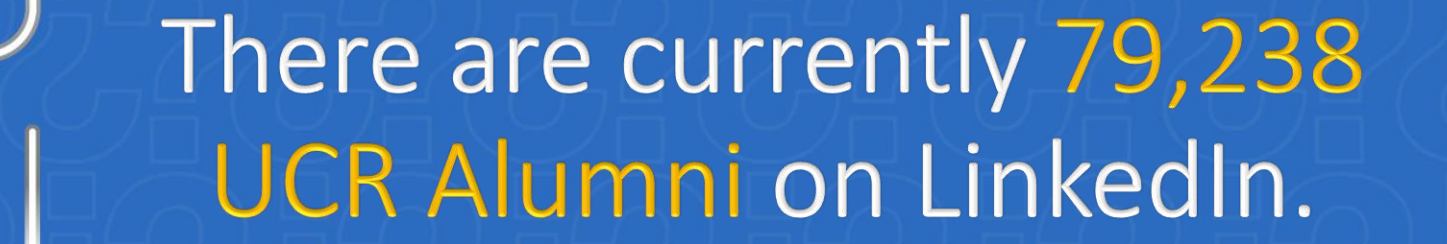

### **#HireHighlanders #UCRCareerReady**

**ink** to our group:<br> **in** UC Riverside Career Center

IО Follow us:<br>UCRcareercenter

**You** Watch our videos:

Follow us:<br>UCRCareerCenter

**OD** Follow us:

UCRIVERSIDE Career

(951) 827-3631 • CAREERS.UCR.EDU

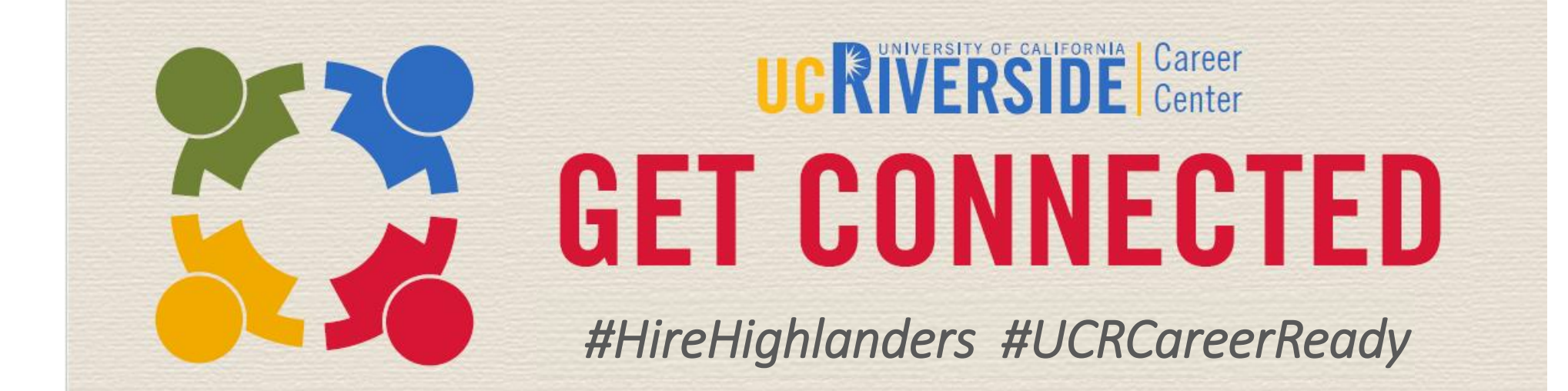

### **Visit Us On Social Media!**

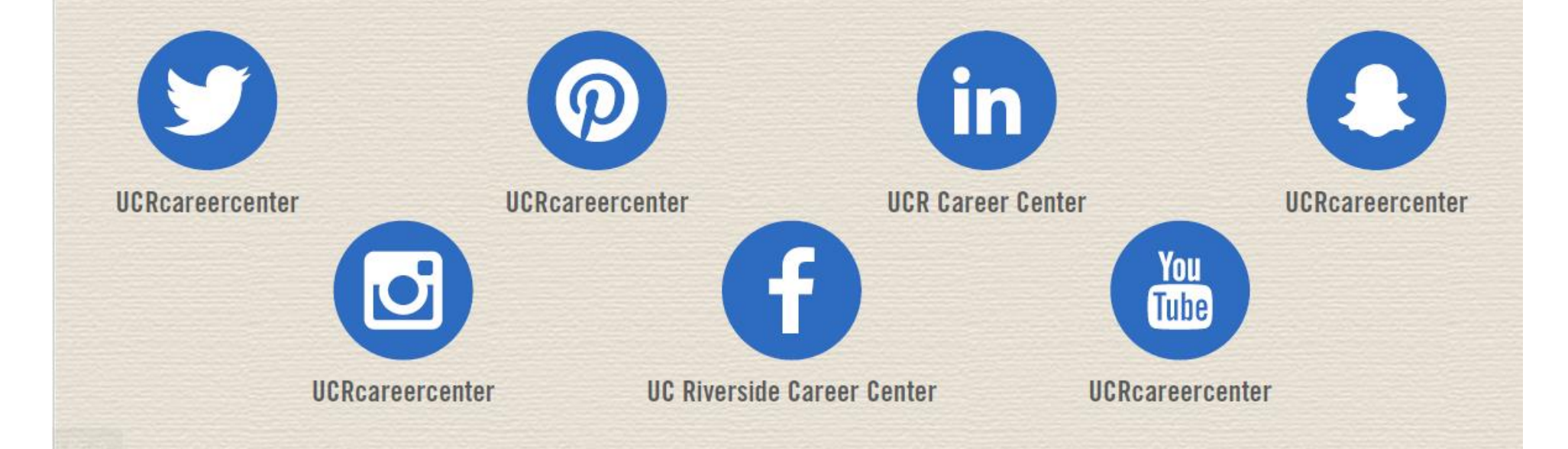

### **Connect. Inspire. Empower.**

# **LINKEDIN Mastering LinkedIn**

![](_page_4_Picture_2.jpeg)

#UCRCareerReady

![](_page_4_Picture_4.jpeg)

![](_page_4_Picture_5.jpeg)

![](_page_5_Picture_0.jpeg)

- •6 MUST have components to make your profile stand out
- Additional Profile Enhancing Tips
- •How to Leverage your network

•Utilizing the resources to find your next opportunity

![](_page_5_Picture_5.jpeg)

## LinkedIn: Who, How and Why

Leverage Your Network

20 million+ students 37,000 college & university alumni groups 200 million+ professionals Over 150 industries Executives from every Fortune 500 firm

### Connect to Opportunities

- Generate leads and join groups
- Research company/employee information
	- **Establish and maintain connections**

### Create Your Profile

- 1. Promote yourself
- 2. Centralize accomplishments
- 3. Add another tool to you're networking resource kit

![](_page_6_Picture_11.jpeg)

## # 1 Photo and Headline

![](_page_7_Figure_1.jpeg)

## #2 Summary

### SAMPLE STUDENT

A second year Business Administration undergraduate student at UC Riverside with an interest in marketing, advertising, and social media. Seeking a summer internship to apply my experience assisting a company's branding needs through social media outreach, developing marketing plans, digital marketing, and conducting customer research.

**Specialties** 

- •Event planning
- •Social networking and marketing
- •Account management
- Microsoft Offices (Word, PowerPoint, Excel)
- Adobe CS5.5 Suite (Photoshop, Flash)

Describe what motivates you, what you are skilled at, and career aspirations

## **#3 Experience**

- **Current and previous experiences**
- **Accomplishments**
- **Attach photos, presentations and videos**

**Y&R** 

![](_page_9_Picture_78.jpeg)

The Highlander Newspaper

Experience

October 2011 - Present (3 years 11 months) | UC Riverside

.Manage more than 100 clients and their advertising needs.

. Design advertising campaigns and marketing related plans utilizing AdPro software.

•Create and work with designers using Adobe software to develop effective advertisements. .Raise approximately \$3,000 in advertising revenue each month.

### **Advertising Intern**

Young & Rubicam June 2010 - September 2011 (1 year 4 months) | Irvine, CA

•Provided customer support for accounts including Hilton, Jenny Craig and Southern California Edison. •Collaborated with a variety of departments including Account Management, Public Relations and Finance.

.Prepared briefs, PowerPoint presentations, competitive reports and presentation boards. •Promoted company brand, cross-promoted industry collaborations, and engaged fans through Facebor and Twitter

![](_page_9_Picture_79.jpeg)

## #4 Education

![](_page_10_Picture_1.jpeg)

**Starting with college, list** all the educational experiences you've had - including summer programs.

### University of California, Riverside

Bachelor of Science in Business Administration, Marketing, Sophomore  $2011 - 2015$ 

![](_page_10_Picture_5.jpeg)

- $\rightarrow$  1 project
- $\triangleright$  2 organizations
- $\rightarrow$  3 courses
- $\div$  1 recommendation

![](_page_10_Picture_10.jpeg)

### **Stephanie Reyes**

Assistant Director of Employer Relations, Career Center at California State University, Fullerton

Student is a passionate, motivated, and enthusiatic individual. I have had the pleasure of working with student at the career center and have witnessed student's drive and passion to reach a designated career goal. I am positive that student will... View!

## #5 Skills & Expertise

**Searchable Content**  $\bullet$  .

![](_page_11_Picture_2.jpeg)

**Add at least 5 key skills. This will allow your connections to endorse you for those skills.**

## **#6 Recommendations**

![](_page_12_Figure_1.jpeg)

**Received** (5)

Given (6)

Ask to be recommended

### **Recommendations**

### Received  $(1)$   $\star$

Can be found at the bottom of  $\bullet$ connections page

Ask managers, professors, or  $\bullet$ classmates who've worked with you closely to write a recommendation.

This gives extra credibility to your  $\bullet$ strengths and skills.

### **Bachelor of Science in Business Administration**

University of California, Riverside

![](_page_12_Picture_14.jpeg)

### **Stephanie Reyes**

Assistant Director of Employer Relations, Career Center at California State University, Fullerton

**Ell** Student is a passionate, motivated, and enthusiatic individual. I have had the pleasure of working with student at the career center and have witnessed student's drive and passion to reach a designated career goal. I am positive that student will reach great heights and will be an asset to any company student chooses to work for.

April 27, 2012, Stephanie advised Student at University of California, Riverside

## **Additional Profile Enhancing Tips**

![](_page_13_Figure_1.jpeg)

### **Volunteer Experience & Causes**

![](_page_13_Picture_3.jpeg)

**Volunteer Experience & Causes** 

**Volunteer Habitat for Humanity** July 2011 - August 2011 (2 months)

. Paricipated as international volunteer in Costa Rica for four weeks. .Collaborated with team members to build decent houses for families in need

> Even if you weren't paid for a job, be sure to list it. Admissions officers and employers often see volunteer experience as just as valuable as paid work.

### **Honors & Awards**

If you earned a prize in or out of school, don't be shy. Let the world know about it!

![](_page_13_Picture_10.jpeg)

#### The Achievement Award Program **UC Berkeley**

Four-year scholarship awarded to community-minded students with a proven track record of academic SUCCESS.

### **Organizations**

 $\circledcirc$ Organizations

**Delta Upsilon Fraternity Vice President** Starting September 2011

**On or Off Campus Clubs/Organizations** What did you do with each organization?

Did you take on a leadership role?

•Established a mentor program in which members partner to provide tutoring and offer personal support. .Developed online server to upload and share notes and readings from all classes taken by members.

 $1$ 

**TOMS Club** Member **Starting December 2011** 

. Fundraised and created awareness to support projects and companies that help those less fortunate •Volunteered time, money and resources to help manage events and programs.

### **Courses & Projects**

#### E. Projects

PROJECTS: Whether you led a team assignment in school or built an app on your own, talk about what you did and how you did

**Global Challenge Business Simulation Project** December 2008 - December 2008

•Forecasted markets, implemented new technology initiatives, maintained budget and managed production. -Achieved the Warren Buffet Award denoting the highest cumulative shareholder return and stock price.

![](_page_13_Picture_26.jpeg)

#### **University of California, Riverside**

· Financial Evaluation • Marketing Management · Strategic Analysis

**COURSES:** List the classes that show off the skills and interests you're most excited about.

## **Ways to Leverage LinkedIn in** Your Job & Internship Search

### Be ready when opportunity comes knocking.

![](_page_14_Figure_2.jpeg)

A complete profile will make you more likely to receive opportunities through LinkedIn.

![](_page_14_Picture_4.jpeg)

by adding your two most recent work positions

![](_page_14_Picture_6.jpeg)

![](_page_14_Picture_7.jpeg)

70% of employers have rejected a job candidate because of information they found about that person online

of employers say that a positive online reputation influences their hiring decisions

85%

## The "Home" Page

![](_page_15_Figure_1.jpeg)

![](_page_16_Picture_0.jpeg)

![](_page_16_Figure_1.jpeg)

## Find Alumni

End year

2017

to

 $5,431$  · Operations

 $5,124$  · Sales

![](_page_17_Figure_1.jpeg)

198 · Wells Fargo

157 · Amazon

7,294 · San Francisco Bay Area

6,513 · Orange County, California Area

Show more  $\sim$ 

## Personalize It!

### ALWAYS Personalized Message

![](_page_18_Picture_2.jpeg)

## Get Introduced

![](_page_19_Picture_1.jpeg)

**Increase chances of getting** new connections by being introduced

> • **By-pass the 300 characters limit.**

• **Be able to elaborate through an inbox message**

![](_page_20_Picture_44.jpeg)

Group With

The more companies you follow the more leads you get, and it will being to populate your home page with affiliated companies

## Utilizing the resources to find your next opportunity

### Perspective

![](_page_21_Figure_2.jpeg)

• Traditional Job Search vs. LinkedIn Job Search

### **LinkedIn Job Search**

- Informal
- Multiple opportunities to connect or be connected with recruiters or talent acquisitions

## Job Search Tools

### Click magnifying glass To open "advanced" search

in

 $\alpha$  selects

![](_page_22_Picture_25.jpeg)

![](_page_22_Picture_26.jpeg)

## Job Search Tools cont.

![](_page_23_Figure_1.jpeg)

## Take It Off Line

Did you know that approximately 70% of jobs are filled through networking? - Bureau of Labor Statistics

> Consider: -Information Interviews -Coffee/Lunch -Mixers -On Campus panels, career fairs and information sessions

# **Questions?**

![](_page_25_Picture_1.jpeg)

# **Connect.** Inspire.<br>Empower.

**Hours:**

Mon. - Fri. 8 am to 5 pm except Wed. 9 am to 5 pm

**Drop-In Hours:** Mon. - Thurs. 10 am-3pm Fri. 10 am-12 pm

## **Come See Us!**

![](_page_26_Figure_5.jpeg)

### #UCRCareerReady

**回》 全 in 圖** 

![](_page_26_Picture_7.jpeg)

### CAREERS.UCR.EDU . (951) 827-3631